Budget and Finance Menu, Accounts Payable Main Menu, A/P Invoice Processing

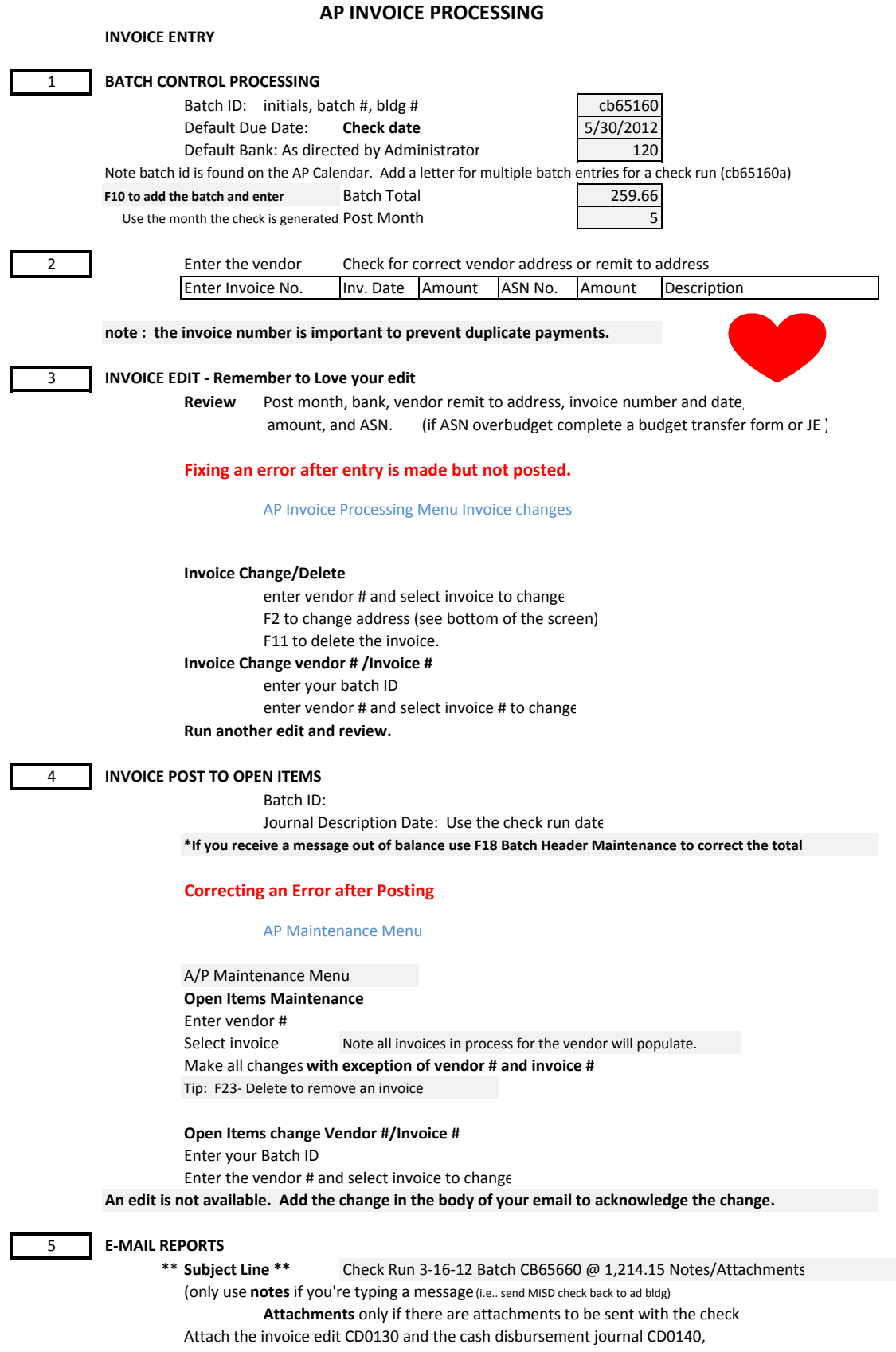

and the cash disbursements due to/due from CD0141B (if generated) to the email.

\*If open items maintenance was used, remember to note the change.